## **Fiche Cours C1 : Conduite de projet informatique**

## **Objectifs**

- Comprendre le fonctionnement et les différentes étapes de la gestion de projet.
- Planifier un projet en utilisant le diagramme Gantt et le graphe MPM.

## **Plan du cours**

- 1. [Introduction à la notion de projet](https://siocours.lycees.nouvelle-aquitaine.pro/doku.php/si7/si7.1)
- 2. [La conduite de projet](https://siocours.lycees.nouvelle-aquitaine.pro/doku.php/si7/si7.2)
- 3. [La planification de projet](https://siocours.lycees.nouvelle-aquitaine.pro/doku.php/si7/si7.3)

## **Les activités**

- [A1 Diagramme de GANTT et MPM](https://siocours.lycees.nouvelle-aquitaine.pro/doku.php/si7/si7.a1)
- [A2 Planification de projet Contexte CRAB \(MS Project\)](https://siocours.lycees.nouvelle-aquitaine.pro/doku.php/si7/si7.a2)
- [A2 Tutoriel Microsoft Projet pour le contexte CRAB](https://siocours.lycees.nouvelle-aquitaine.pro/doku.php/si7/si7.a2tutoriel)

From: <https://siocours.lycees.nouvelle-aquitaine.pro/> - **Les cours du BTS SIO**

Permanent link: **<https://siocours.lycees.nouvelle-aquitaine.pro/doku.php/si7/si7.partie1>**

Last update: **2017/09/14 22:48**

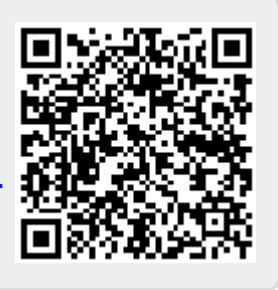